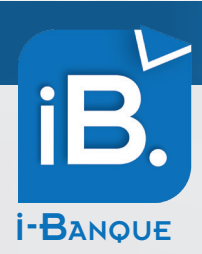

## L'intégration bancaire

Nous vous proposons **i-Banque**, un service de notre portail collaboratif. Une solution web i-Banque sécurisée pour compléter vos relevés bancaires et optimiser le suivi de votre trésorerie.

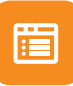

## Consultation des relevés

Notification et consultation des lignes de relevés en attente d'affectation.

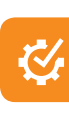

## Optimisation de votre comptabilité

Intégration de vos affectations dans la comptabilité tenue par le cabinet.

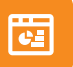

#### Affectation des lignes

Affectation simple et intuitive des mouvements bancaires, via des catégories et postes de dépenses ou de recettes.

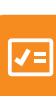

#### Extraits de compte à jour

Restitution optimisée du suivi de vos comptes, via le service i-Comptes par exemple.

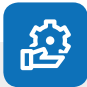

# Fonctionnalités

- Disponibilité 24h/24 et 7j/7  $\overline{\mathcal{L}}$
- Mises à jour incluses
- Multi-utilisateurs
- Multi-plateformes (ordinateur, tablette, smartphone)

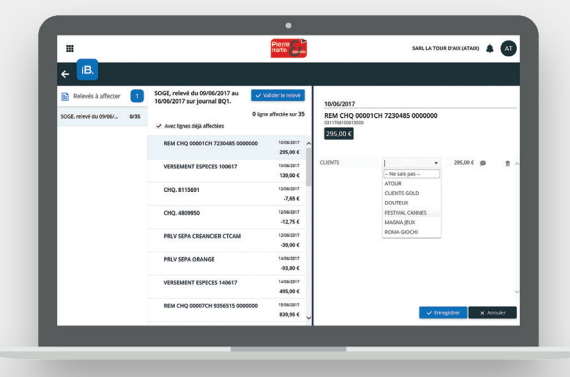

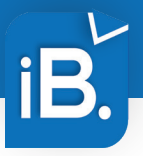

## AFFECTATION DES RELEVÉS BANCAIRES

- Consultez vos relevés bancaires mis à disposition par le cabinet comptable.
- Affectez sur les lignes des relevés notifiées par le cabinet, les postes de dépense ou de recette correspondants.

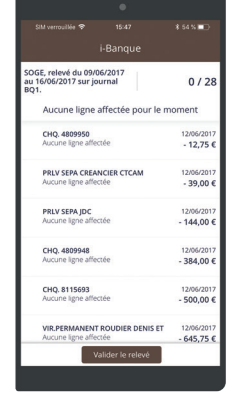

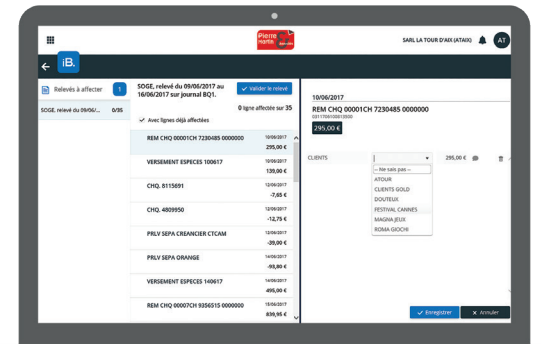

*Aperçu i-Banque sur mobile*

*Aperçu i-Banque sur écran PC ou tablette*

• Après validation, les relevés, ainsi complétés, viendront alimenter votre comptabilité.

### SUIVI DE LA TRÉSORERIE

Retrouvez vos extraits de comptes à jour dans **i-Comptes**.

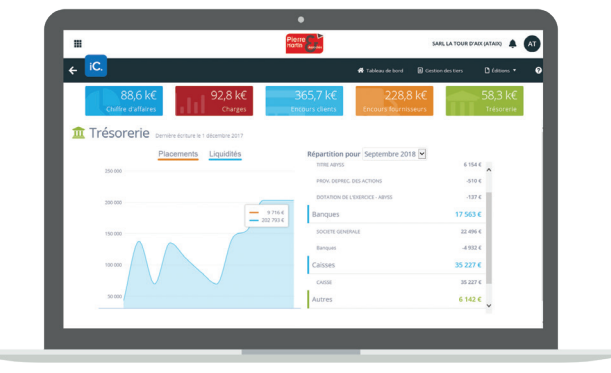

*Aperçu i-Comptes sur écran PC ou tablette*

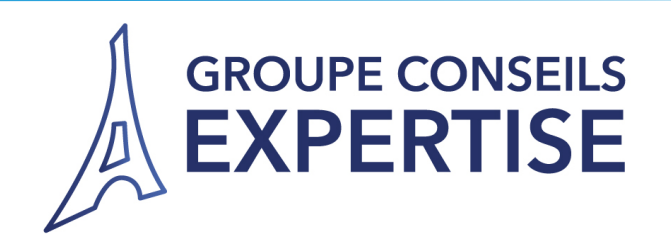

105 Rue des Moines 75017 Paris T: 01.40.25.95.00. F: 01.40.25.03.88. https://www.gcex.fr

#### **Alexandre Quilès**

*Expert-comptable Commissaire aux comptes* alq@gcex.fr